# **ShowRSS Downloader on QNAP**

- [Overview](#page-0-0)
- [Variables](#page-0-1) • [Scripts](#page-0-2)
	- <sup>o</sup> [showRss.php](#page-0-3)

## <span id="page-0-0"></span>**Overview**

### <span id="page-0-1"></span>Variables

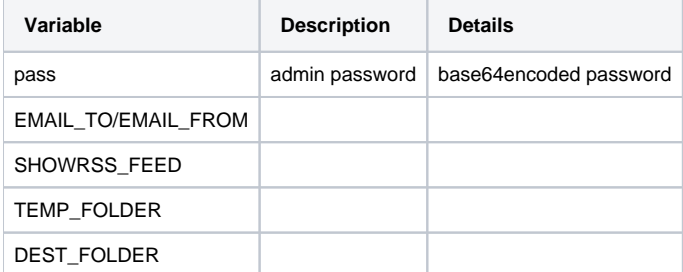

# <span id="page-0-2"></span>**Scripts**

In order to make it easier to run your php scripts, we can wrap them in a shell script like the following:

#### #!/bin/sh

```
PHP=/mnt/ext/opt/apache/bin/php
SCRIPT_PATH=/share/homes/xxx/scripts/
cd $SCRIPT_PATH
$PHP $SCRIPT_PATH/showRss.php <ACTION>
```
### <span id="page-0-3"></span>showRss.php

Usage:

> php showRss.php <download/removeCompleted/listDownloads/removeAll>

### **showrss.php**

 $\verb!php|</math$ 

```
//custom variables
$pass=urlencode("xxx_BASE64ENCODEDPASSWORD_xxx");
$EMAIL_TO="xxxx@xxx.com";
$EMAIL_FROM="xxxx@xxx.com";
$SHOWRSS_FEED="http://showrss.info/user/xxxx.rss?magnets=true&namespaces=true&name=clean&quality=hd&re=null";
$TEMP_FOLDER="tv/tmp";
$DEST_FOLDER="tv/incoming";
//default variables
```

```
$baseURL="http://localhost:8080";
$DB_FILE_NAME="db_showrss.json";
```

```
$EMAIL_SUBJECT_DOWNLOADED="DOWNLOADED - ";
$EMAIL_SUBJECT_STARTED="DOWNLOAD STARTED - ";
$EMAIL_SUBJECT_FAILED="FAILED TO DOWNLOAD - ";
$EMAIL_SUBJECT_REMOVED="CANCELLED DOWNLOAD - ";
//login
$sid=loginToQnap();
// Process Command Line
$cmd="download";
if (\text{~3} \text{~4}) {
  $cmd=$argv[1];
};
switch ($cmd) {
  case "download":
    echo "DOWNLOAD:\n";
    download();
    break;
  case "removeCompleted":
   echo "REMOVE COMPLETED: \n";
    removeCompleted();
    break;
  case "listDownloads":
    echo "LIST DOWNLOADS:\n";
    listDownloads();
    break;
  case "removeAll":
    echo "REMOVE ALL:\n";
    removeAll();
    break;
  default:
    showUsage();
     exit(1);
}
//done
exit(0);
//***************************************
// download
//***************************************
function download(){
 global $SHOWRSS_FEED, $DB_FILE_NAME, $baseURL, $sid, $EMAIL_TO, $EMAIL_FROM, $EMAIL_SUBJECT_DOWNLOADED;
  //get showRSS Feed
  $xml = file_get_contents($SHOWRSS_FEED);
  //echo $xml;
  //process xml
  $xml = simplexml_load_file($SHOWRSS_FEED);
  $showArray = array();
  $showdb = json_decode(file_get_contents($DB_FILE_NAME), true);
  if($showdb==null){
   $showdb = array();
  }
   // loop through
  foreach ($xml->channel->item as $item) {
    $title = $item->title;
     $link = $item->link;
     //echo "title=" . $title ."\n";
    $pattern = "/(\d{1,2})x(\d{1,2})/";
     preg_match($pattern, $title, $matches);
    if(sizeof($matches)>=3){
       $season=intval($matches[1]);
       $episode=intval($matches[2]);
       $show = trim(substr($title,0,strrpos($title,$matches[0])));
```

```
 $showAndEpisode=sprintf("%s %02dx%02d", $show,$season,$episode);
    }else{
      $show=(string)$title;
      $showAndEpisode=(string)$title;
      $season=0;
      $episode=0;
    }
    //echo "SHOW: " . $show . "\n";
    //echo "SEASON: " . $season . "\n";
    //echo "EPISODE: " . $episode . "\n";
    $showInfo=array($showAndEpisode, $show, $season, $episode, $link);
    array_push($showArray, $showInfo); 
  } //for
  sort($showArray);
  //print_r($showArray);
  foreach ($showArray as $show) {
   //echo "show: " . \sin(w)[0] . "\n";
    //add torrent
   $found =false;
    foreach($showdb as &$showEntry){
      $showName = $showEntry[0];
      if($showName==$show[1]){
        $found=true;
       //echo "Found " . $show[1] . " in showdb \n";
        $newSeason=$show[2];
        $newEpisode=$show[3];
        $lastSeason=$showEntry[1]; 
        $lastEpisode=$showEntry[2];
        //echo "--- " . $lastSeason . "x" . $lastEpisode . " -> " . $newSeason . "x" . $newEpisode ."\n";
        if($lastSeason == $newSeason && $newEpisode > $lastEpisode){
          if(downloadShow($show)){
            $showEntry[2]= $newEpisode;
           echo "U " . $showEntry[0] . " " . $showEntry[1] . "x" . $showEntry[2] . "\ln";
          }else{
           echo "F " . $showEntry[0] . " " . $showEntry[1] . "x" . $showEntry[2] . "\n";
 }
        }elseif ($newSeason > $lastSeason ){
          if(downloadShow($show)){
            $showEntry[1]= $newSeason;
            $showEntry[2]= $newEpisode;
           echo "U+ " . $showEntry[0] . " " . $showEntry[1] . "x" . $showEntry[2] . "\n";
          }else{
           echo "F+ " . $showEntry[0] . " " . $showEntry[1] . "x" . $showEntry[2] . "\n";
 }
         }else{
          // echo "WTF " . $lastSeason . "x" . $lastEpisode . " -> " . $newSeason . "x" . $newEpisode ."\n";
         }
        break;
      }
    }
    //set latest season/episode
    if ($found==false) {
      if(downloadShow($show)){
       echo "A " . $show[1] . " " . $show[2] . "x" . $show[3] . "\n" ;
        $showDetails=array($show[1], $show[2], $show[3]);
        array_push($showdb, $showDetails);
      }else{
       echo "F " . $show[1] . " " . $show[2] . "x" . $show[3] . "\n" ;
      }
    }
```

```
\mathcal{E}//save showdb to file
  //print_r($showdb);
  file put contents($DB FILE NAME, json encode($showdb));
\mathcal{E}// downloadShow
function downloadShow($show){
    global $baseURL, $sid, $TEMP_FOLDER, $DEST_FOLDER;
    \sin \theta > \sin \theta + \sin \theta + \sin \theta//echo "D: " . $showAndEpisode . "\n";
    //echo "L: " . \sin(w[4] . "\n\n";
    $temp=$TEMP_FOLDER;
    $dest=$DEST_FOLDER . "/" . $show[1];
    $realDest = "/share/" . <math>$dest;</math>if (!file_exists($realDest)) {
     mkdir($realDest, 0777, true);
    -3
    if(Sshow[2]>0)$dest=$dest . "/Season " . $show[2];
    //echo "Dest: " . $dest . "\n";
    $realDest = "/share/" . $dest;if (!file_exists($realDest)) {
      mkdir($realDest, 0777, true);
    \lambda$url = $baseURL . '/downloadstation/V4/Task/AddUrl?sid=' . $sid . '&temp=' . urlencode($temp) . '&move=' .
urlencode($dest) . '&url=' . urlencode($show[4]);
    //echo "URL: " . \text{Surl} . "\n";
    $resp=file_get_contents($url);
    //echo Sresp;
    if(Sresp=='{\text{error}}":0})')//sendNotification($showAndEpisode,"started");
      return true;
    \}else\{sendNotification($showAndEpisode,"failed");
      return false;
    \rightarrow\mathcal{E}// sendNotification
function sendNotification($showAndEpisode,$status){
   global $EMAIL_SUBJECT_DOWNLOADED, $EMAIL_SUBJECT_STARTED,$EMAIL_SUBJECT_REMOVED, $EMAIL_SUBJECT_FAILED,
$EMAIL_FROM, $EMAIL_TO;
    if(\text{5status} == "started")$subject= "\"" . $EMAIL_SUBJECT_STARTED . $showAndEpisode . "\"";
    }else if($status == "downloaded"){
      Ssubject= "\"" . $EMAIL SUBJECT DOWNLOADED . $showAndEpisode . "\"";
    \text{else if}(\text{Sstatus == "failed"))}$subject= "\"" . $EMAIL_SUBJECT_FAILED . $showAndEpisode . "\"";
    \text{else if}(\text{Sstatus == "removed"})$subject= "\"" . $EMAIL_SUBJECT_REMOVED . $showAndEpisode . "\"";
    \}else\{$subject= "\"" . "ERROR " . $showAndEpisode . "\"";
    \lambda$cmd= getCwd() . "/sendEmail.sh " . $subject . " " . $EMAIL_FROM . " " . $EMAIL_TO . " " . $subject;
```

```
shell exec($cmd);
}
//***************************************
// removeCompleted
//***************************************
function removeCompleted(){
  global $baseURL, $sid, $EMAIL_TO, $EMAIL_FROM, $EMAIL_SUBJECT_DOWNLOADED;
   $resp=file_get_contents($baseURL . '/downloadstation/V4/Task/Query?
start=0&limit=25&status=completed&from=0&to=25&sid=' . $sid);
  //echo $resp . "\n";
  $json = json_decode($resp);
 \deltadata = \deltajson->{'data'};
  //var_dump($data);
  file_put_contents("/var/log/download.log",$json,FILE_APPEND | LOCK_EX);
  //echo "CWD: " . getCwd() . "\n";
  if(count($data)==0){
    echo "- no completed downloads\n";
  }else{
    foreach($data as $torrent){
       $name= $torrent->{'source_name'};
       $hash=$torrent->{'hash'};
      echo "removing torrent: " . $name . "\n";
       //echo "hash: " . $hash . "\n";
      if(endsWith($name,".torrent")){
       // echo "torrent file - just delete\n";
       }else{
        sendNotification($name,"downloaded"); 
       }
       //remove torrent
       $resp=file_get_contents($baseURL . '/downloadstation/V4/Task/Remove?clean=0&hash=' . $hash . '&sid=' . 
$sid);
 }
  }
}
//***************************************
// removeAll
//***************************************
function removeAll(){
  global $baseURL, $sid, $EMAIL_TO, $EMAIL_FROM, $EMAIL_SUBJECT_DOWNLOADED;
  $resp=file_get_contents($baseURL . '/downloadstation/V4/Task/Query?
start=0&limit=100&status=all&from=0&to=100&sid=' . $sid);
 $json = json decode($resp);
  $data = $json->{'data'}}; if(count($data)==0){
   echo "- no downloads\n";
  }else{ 
    foreach($data as $torrent){
       $name= $torrent->{'source_name'};
       $hash=$torrent->{'hash'};
       if(endsWith($name,".torrent")){
       // echo "torrent file - just delete\n";
       }else{
       echo "- " . $name . "\n";
         //echo "file - notify completion\n";
         //sendNotification($name,"removed"); 
       }
       //remove torrent
       $resp=file_get_contents($baseURL . '/downloadstation/V4/Task/Remove?clean=0&hash=' . $hash . '&sid=' .
```

```
$sid);- }
 \rightarrow\mathcal{E}// listDownloads
function listDownloads(){
 global $baseURL, $sid;
 $resp=file_get_contents($baseURL . '/downloadstation/V4/Task/Query?
start=0&limit=100&status=all&from=0&to=100&sid=' . $sid);
 //echo $resp . " \n'':$json = json decode($resp);
 \deltadata = \deltajson->{'data'};
 if (count(\n$data) == 0)echo "- no downloads\n";
 \}else\{foreach($data as $torrent){
    $name= $torrent->{'source name'};
    echo "torrent: " . $name . "\n \cdot";
   - }
 \left\{ \right\}\mathcal{E}// loginToQnap
function loginToOnap(){
 global $baseURL, $pass;
 1/login$vars = 'user=admin&pass=' . $pass;
 $ch = curl_init( $baseURL . '/downloadstation/V4/Misc/Login' );
 curl_setopt($ch, CURLOPT_POST, 1);
 curl_setopt($ch, CURLOPT_POSTFIELDS, $vars);
 curl_setopt($ch, CURLOPT_FOLLOWLOCATION, 1);
 curl_setopt($ch, CURLOPT_HEADER, 0);
 curl_setopt($ch, CURLOPT_RETURNTRANSFER, 1);
 $resp = curl\_exec( $ch );
 //echo $resp;
 $sid = json\_decode(Sresp) -> { 'sid' };//echo "sid='" . $sid . "'\n";
 return $sid;
\mathcal{E}// endsWith
function endsWith($haystack, $needle)
\{$length = strlen($needle);
   if (\$length == 0) {
      return true;
   \rightarrowreturn (substr($haystack, -$length) === $needle);
\left\{ \right.// showUsage
function showUsage(){
 global Sargv;
 echo "Usage: php " . $argv[0] . " download/removeCompleted/listDownloads/removeAll\n";
\mathcal{E}
```
#### sendEmail.sh

**sendEmail.sh** #!/bin/sh SUBJECT=\$1  $TO= $2$ FROM=\$3 CONTENT=\$4 echo "Subject: \$SUBJECT" echo "From: \$FROM" echo "To: \$TO" echo "CONTENT \$CONTENT" echo "Subject: \$SUBJECT" > mail.txt echo "From: \$FROM" >> mail.txt echo "To: \$TO" >> mail.txt echo "" >> mail.txt echo \$CONTENT >> mail.txt cat mail.txt |sendmail -t #rm mail.txt